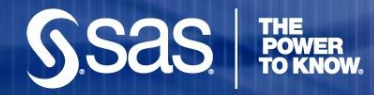

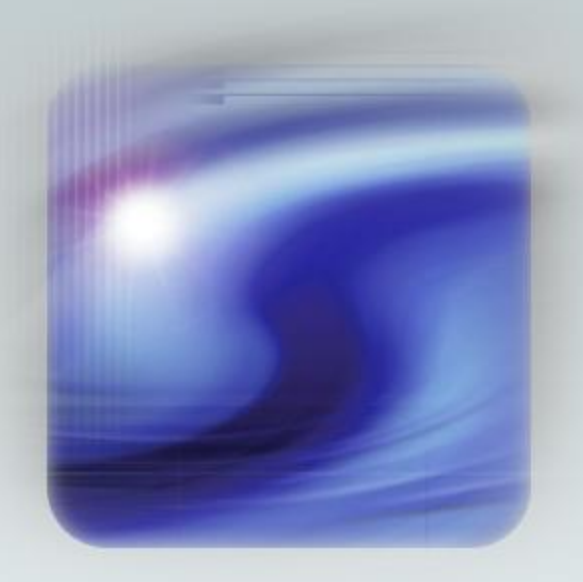

#### ME POWER **TO KNOW**

#### **Upping Your SAS Game using SAS 9.2 and SAS Enterprise Guide**

Chris Hemedinger Senior Software Manager, SAS Institute

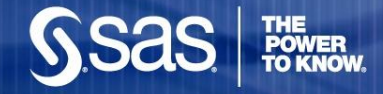

# Agenda

- $\blacksquare$  It's all about me
	- Using SAS to analyze my online movie rentals
	- Using SAS to analyze my Facebook friends
- **Here's something for you!** 
	- Fast-forward: what are we doing for the SAS programmer?

## Movie rentals: Plenty of raw data available

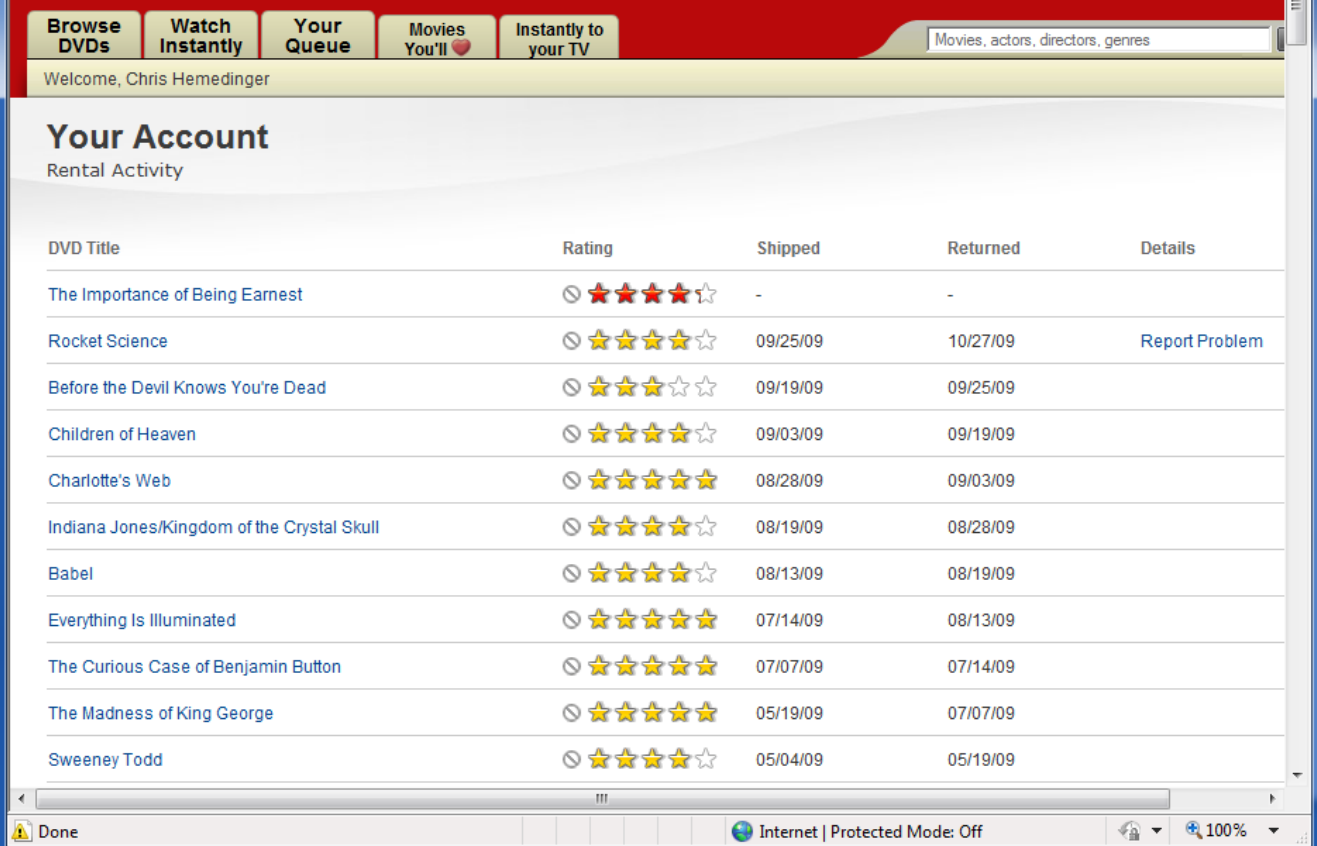

In Internet Explorer, right-click and select **Export to Microsoft Excel**

**THE<br>POWER<br>TO KNOW** 

#### **Netflix History Report**

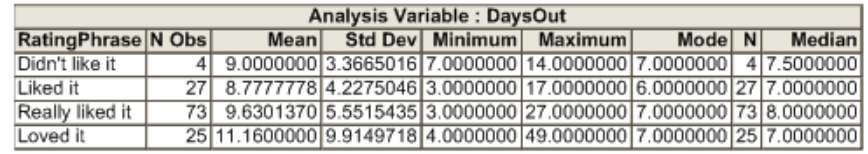

#### Did we like these movies?

**Summary Statistics** 

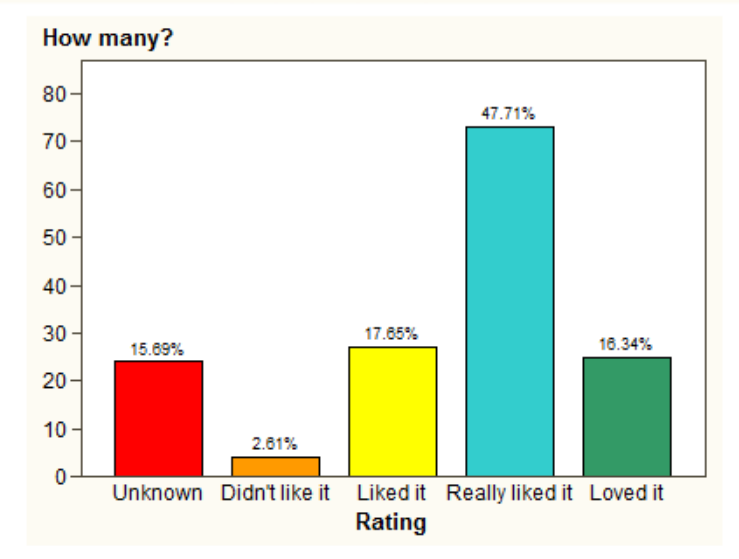

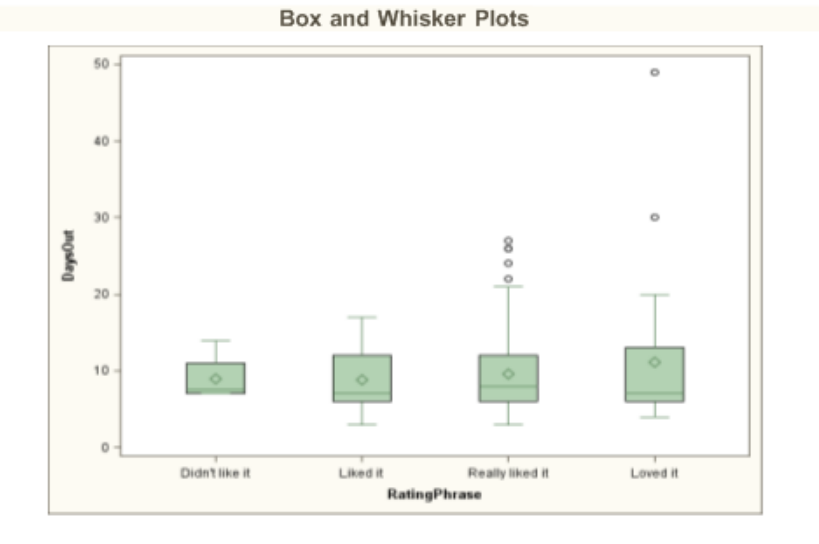

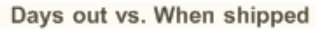

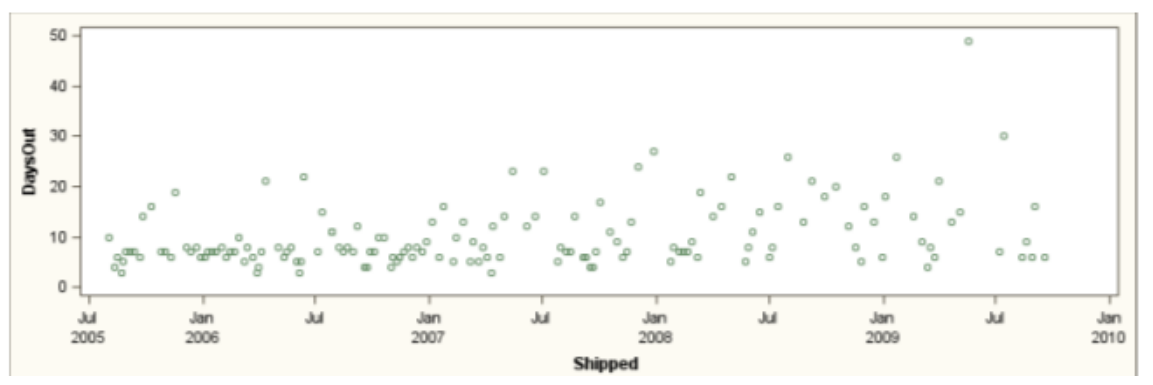

**Copyright © 2009, SAS Institute Inc. All rights reserved.**

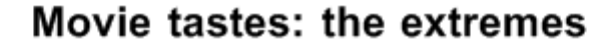

#### Movies we loved

Movies we didn't like

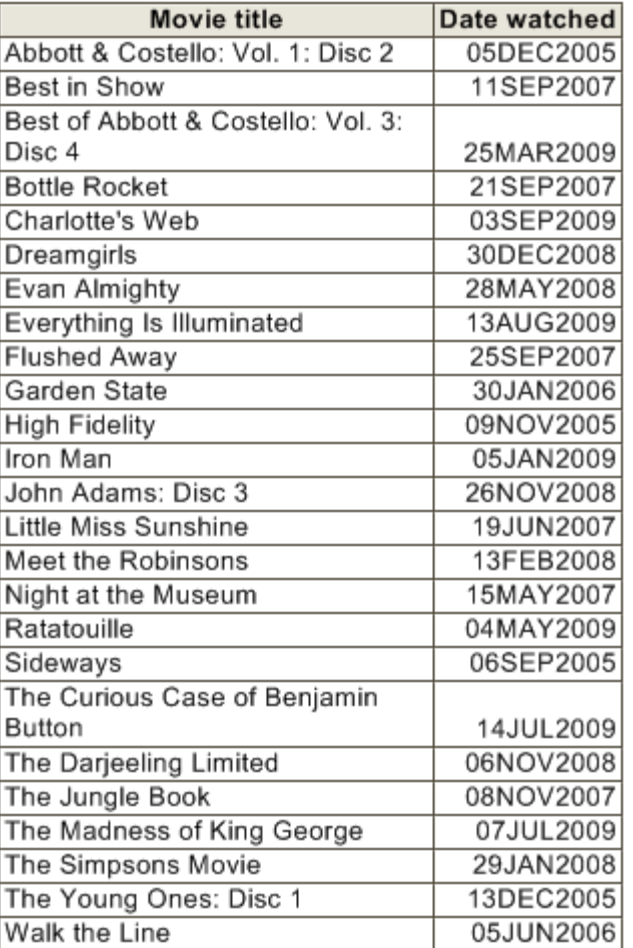

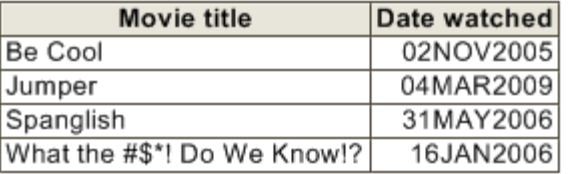

**SSas** 

**THE<br>POWER<br>TO KNOW.** 

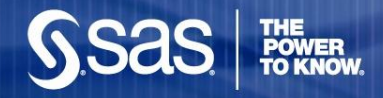

# How it's done

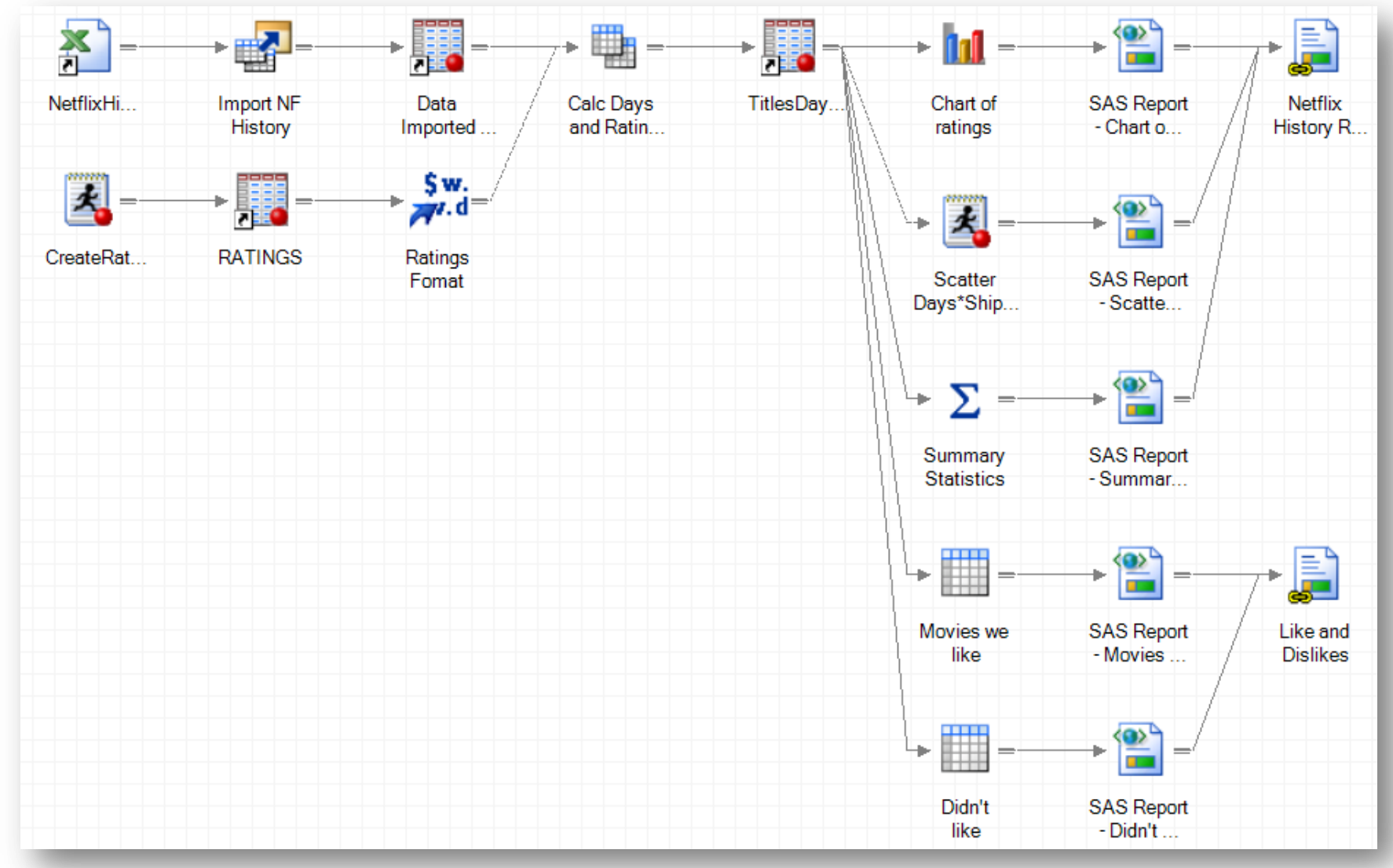

### How it's done – features revealed

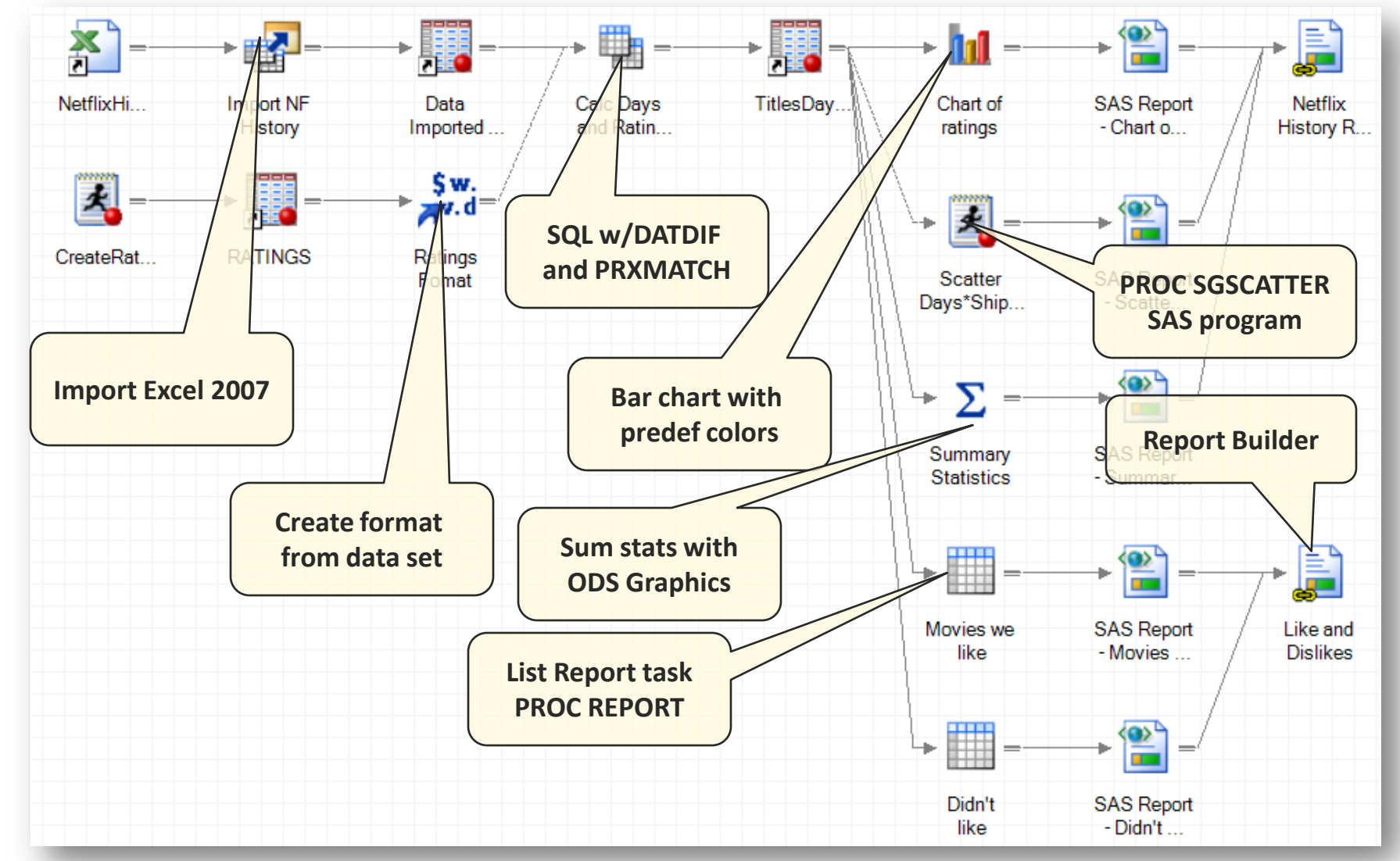

**THE<br>POWER<br>TO KNOW** 

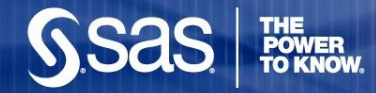

#### **DEMO**  Analyze movie rental history

**Copyright © 2009, SAS Institute Inc. All rights reserved.**

# Screenshot: Import Excel data

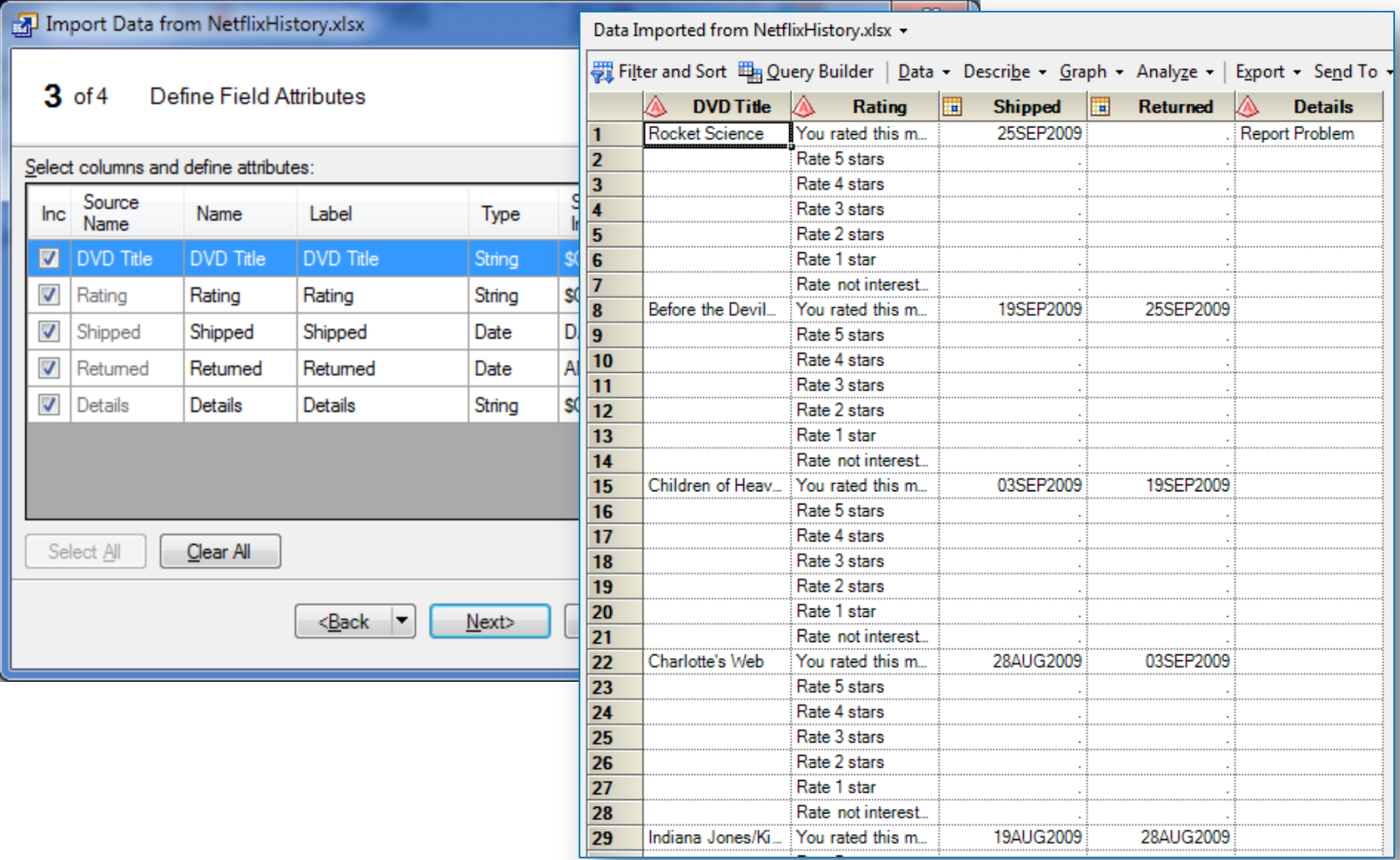

**SSas** 

THE<br>POWER<br>TO KNOW.

#### Screenshot: Filter and calculate

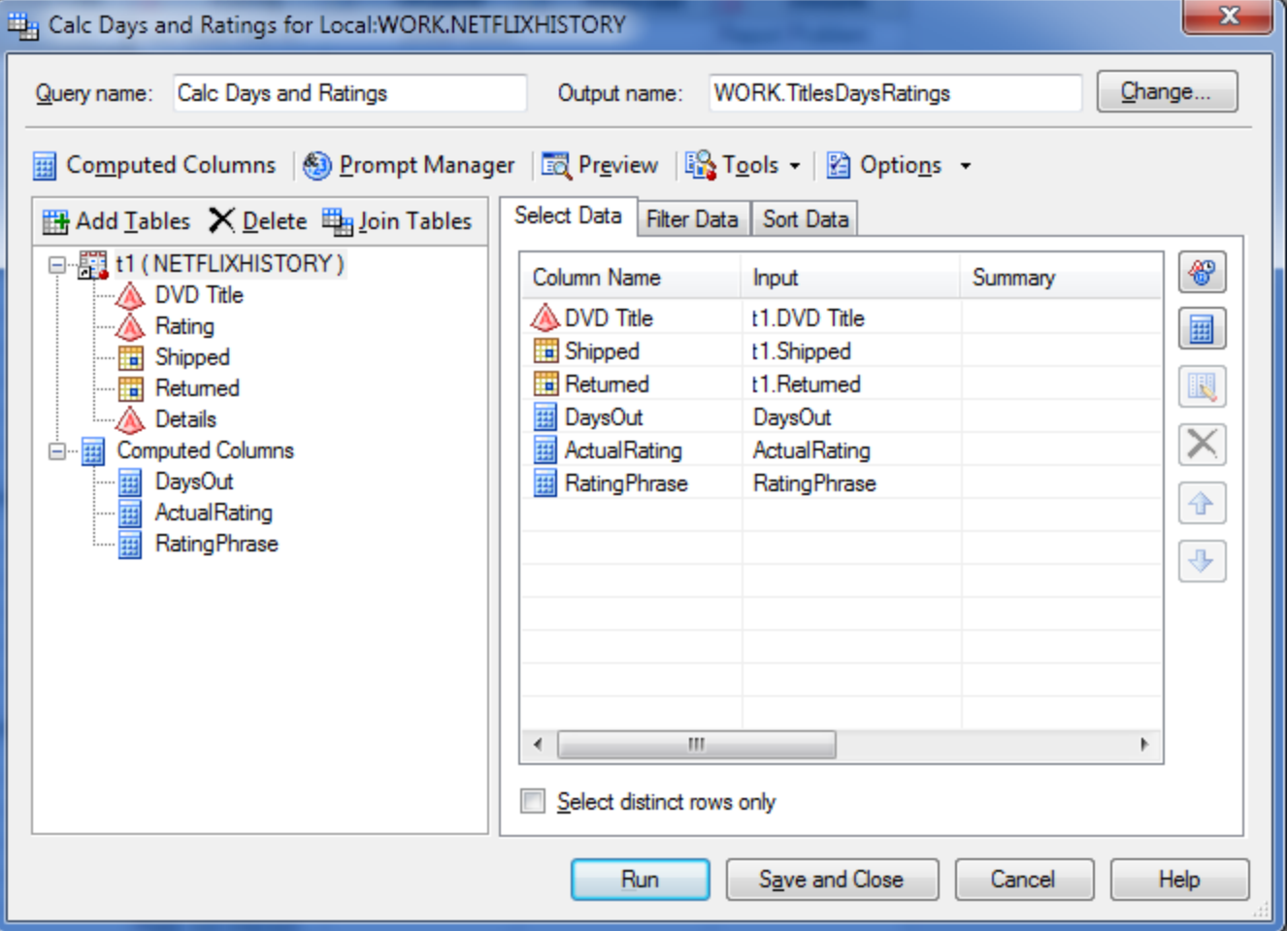

**THE<br>POWER<br>TO KNOW.** 

**SSas** 

### Screenshot: calculations

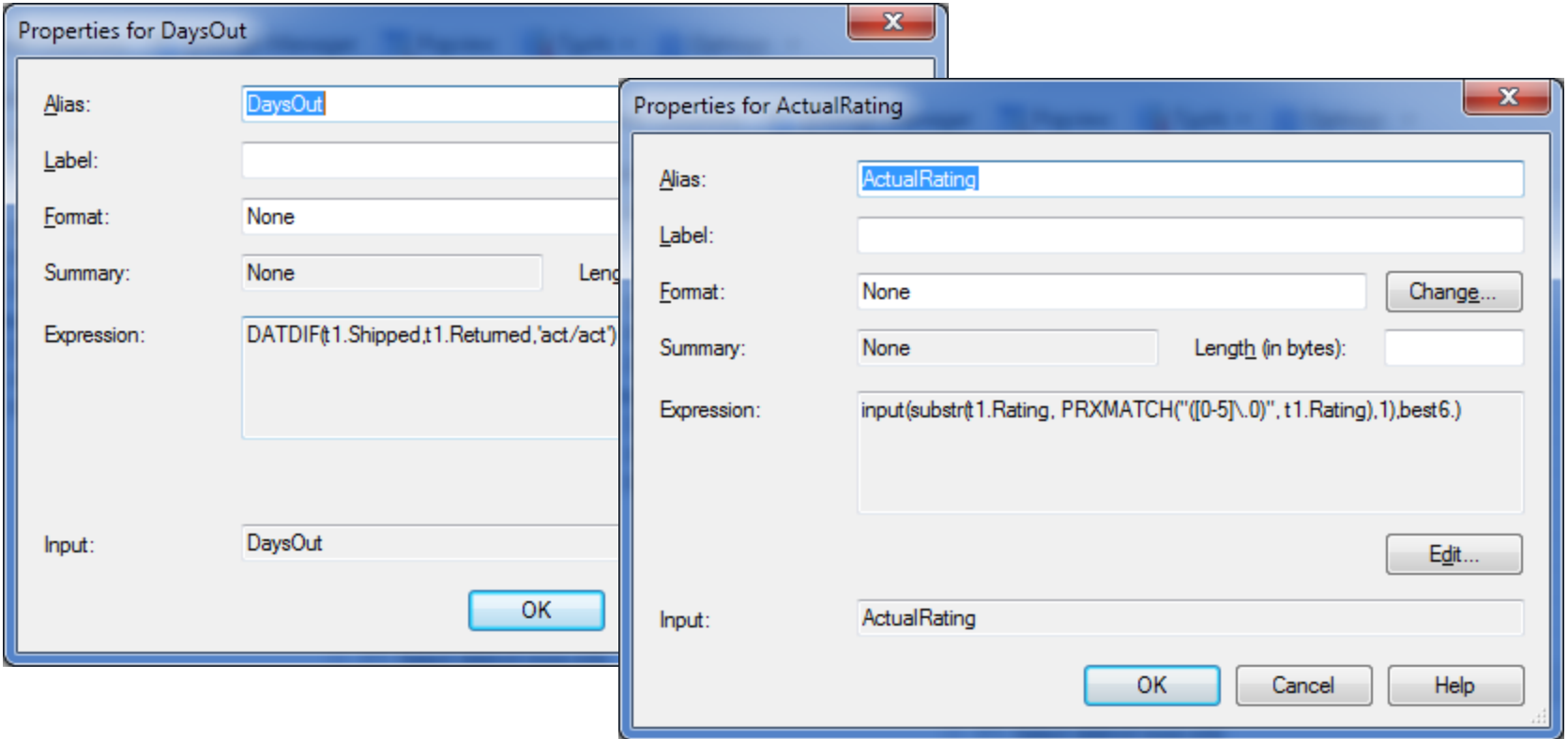

input(substr(t1.Rating, **PRXMATCH("([0-5]\.0)", t1.Rating),1)**,best6.)

#### Screenshot: code view of filter

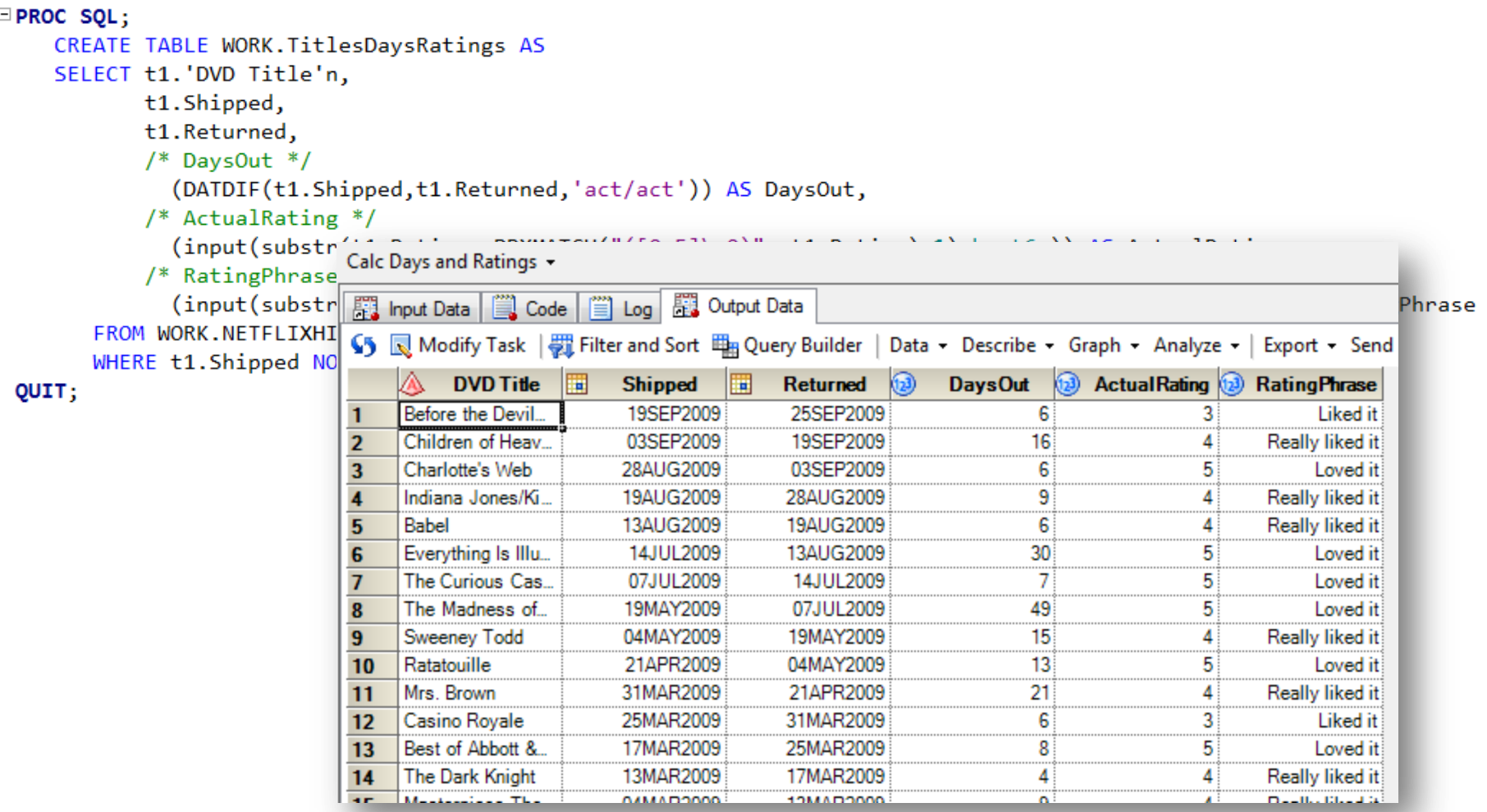

**SSas** 

**THE<br>POWER<br>TO KNOW.** 

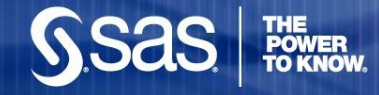

### Screenshot: SGCATTER

pds graphics / width=1200 height=400 imagemap=on; title "Days out vs. When shipped";

**Eproc sgscatter** data=work.TITLESDAYSRATINGS; plot DaysOut\*Shipped;

 $run;$ 

```
ods graphics off;
```
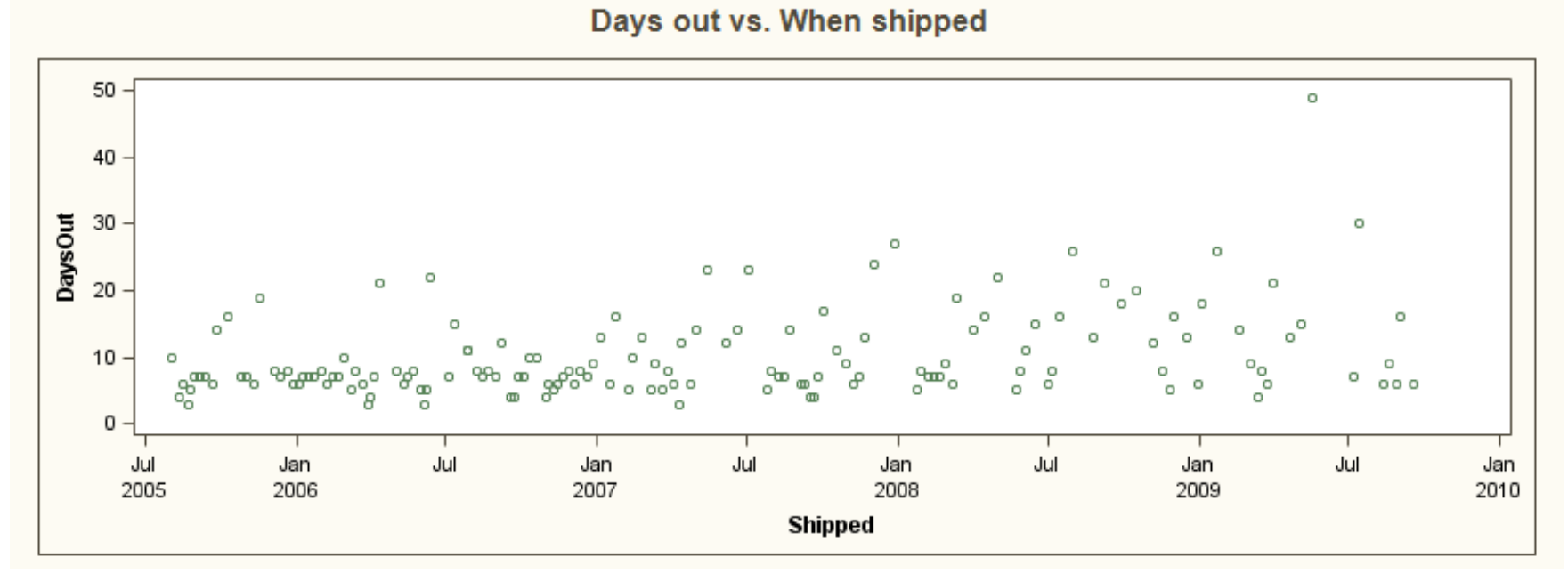

# Screenshot: Report builder

**THE<br>POWER<br>TO KNOW** 

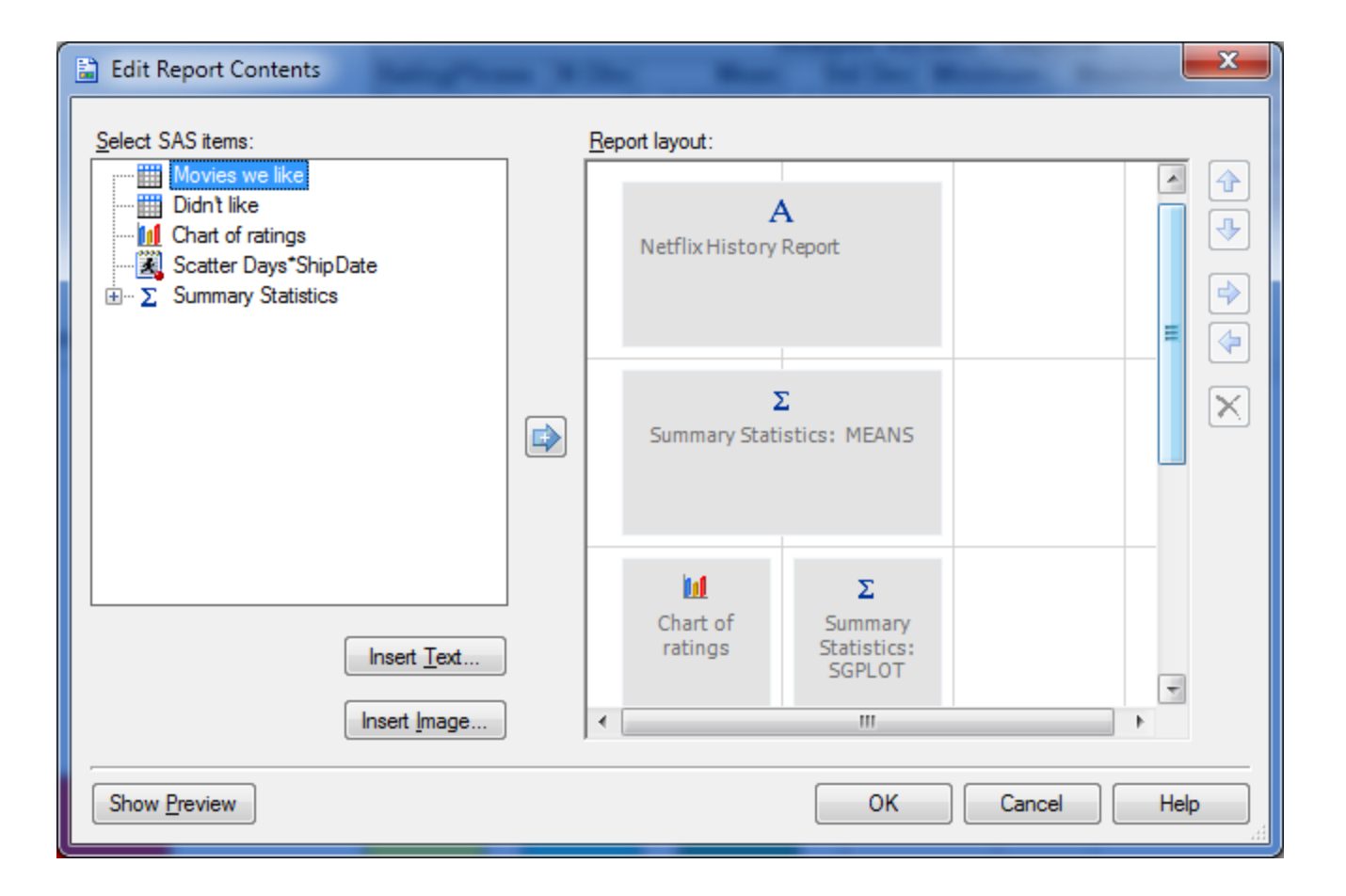

# Facebook: Who are my friends, really?

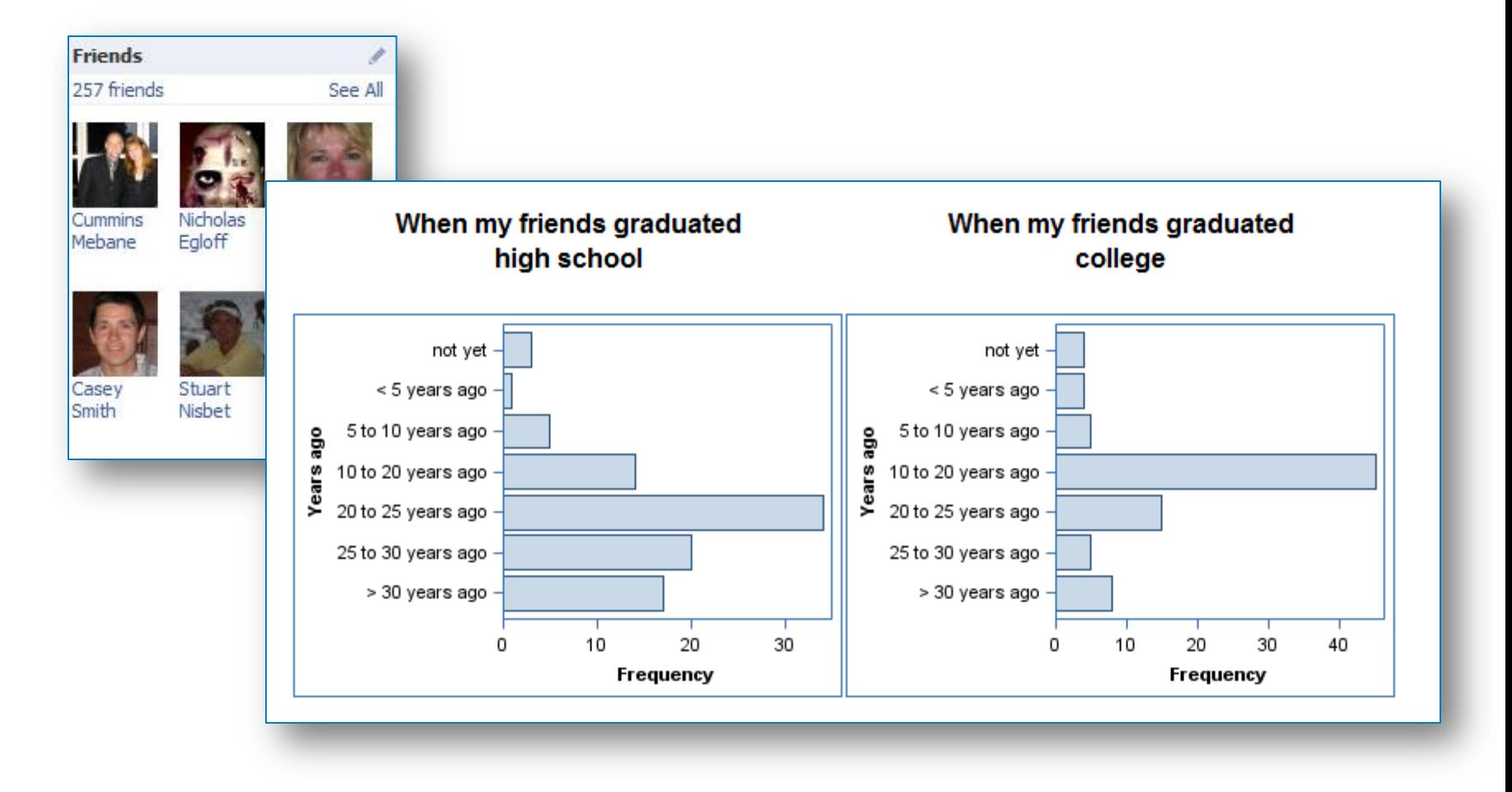

#### **Friend count: Gender**

**The FREQ Procedure** 

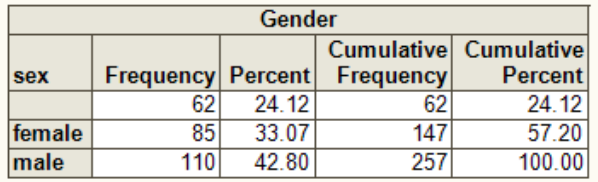

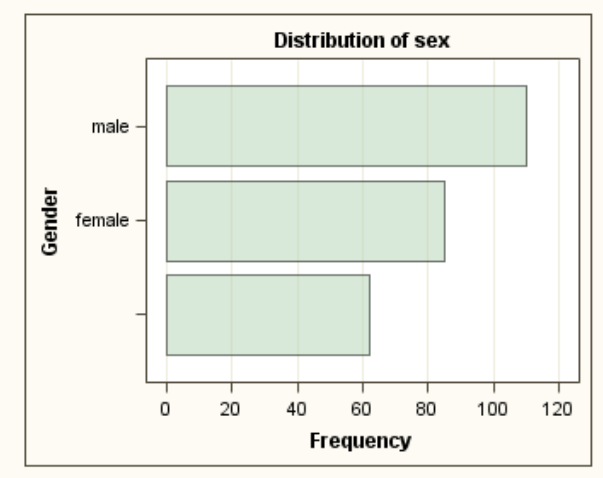

#### **Friend count: Country**

The FREQ Procedure

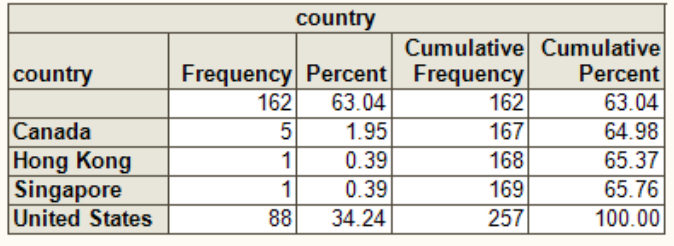

#### Some favorite movies

#### **The FREQ Procedure**

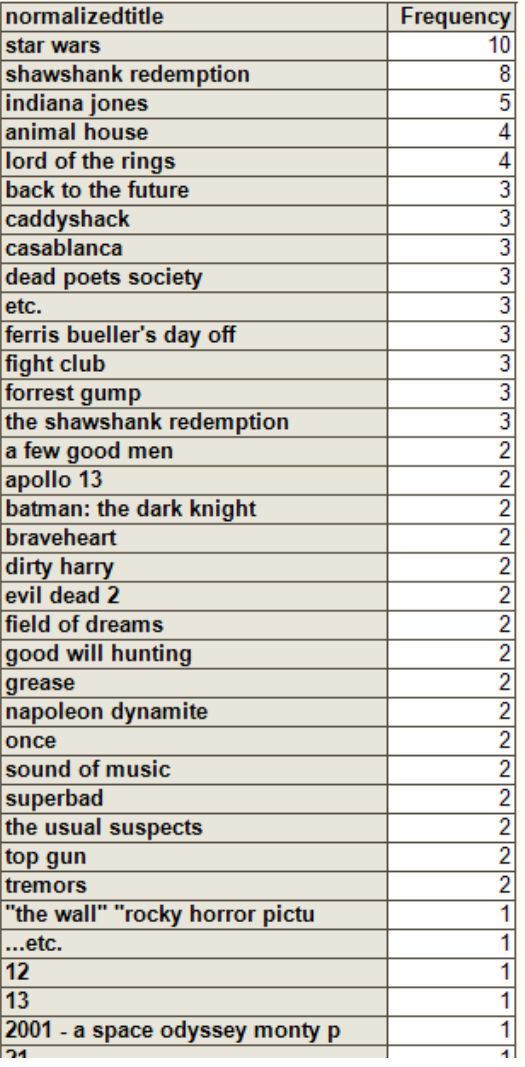

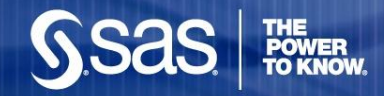

# How it's done

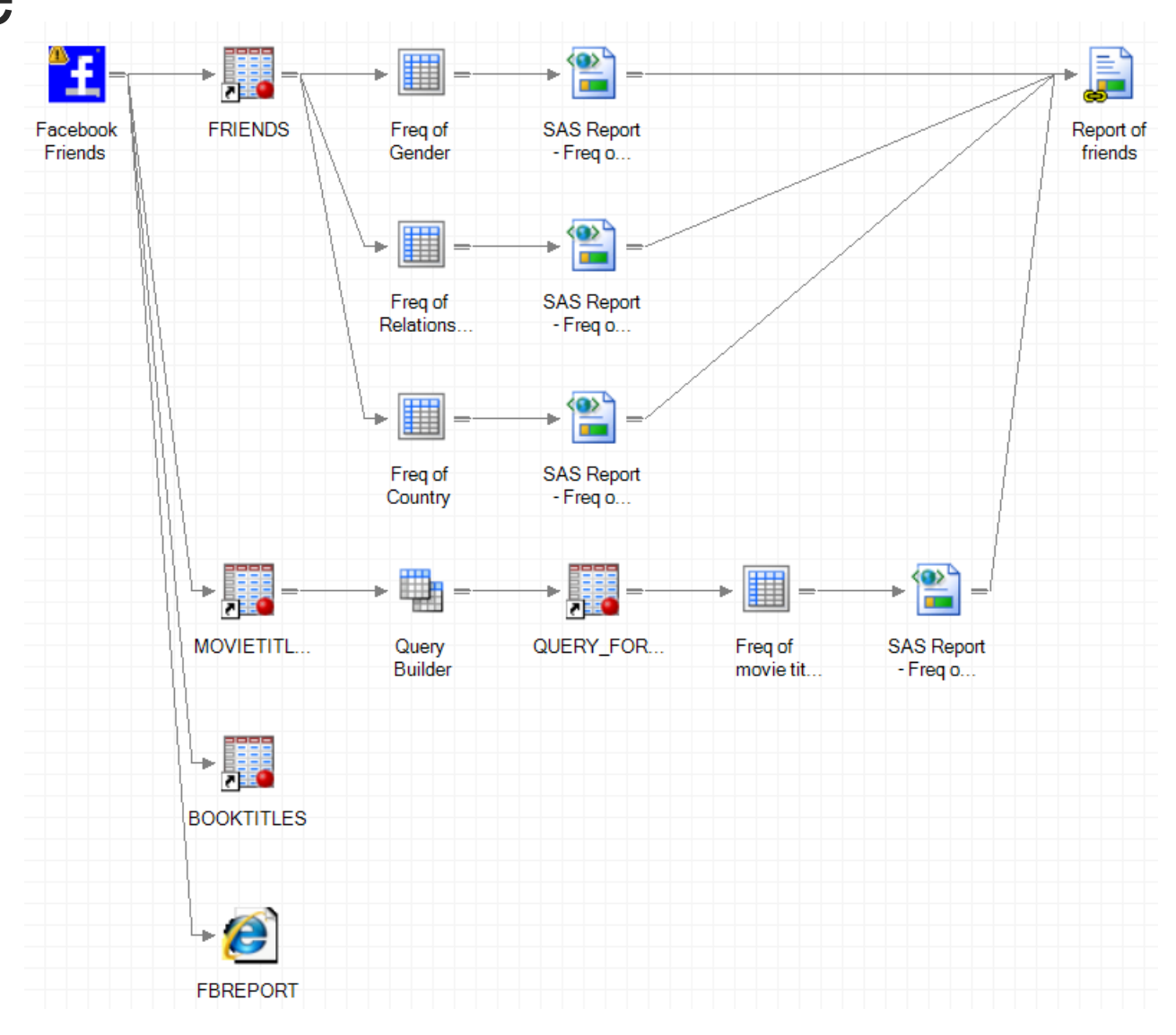

### How it's done – features revealed!

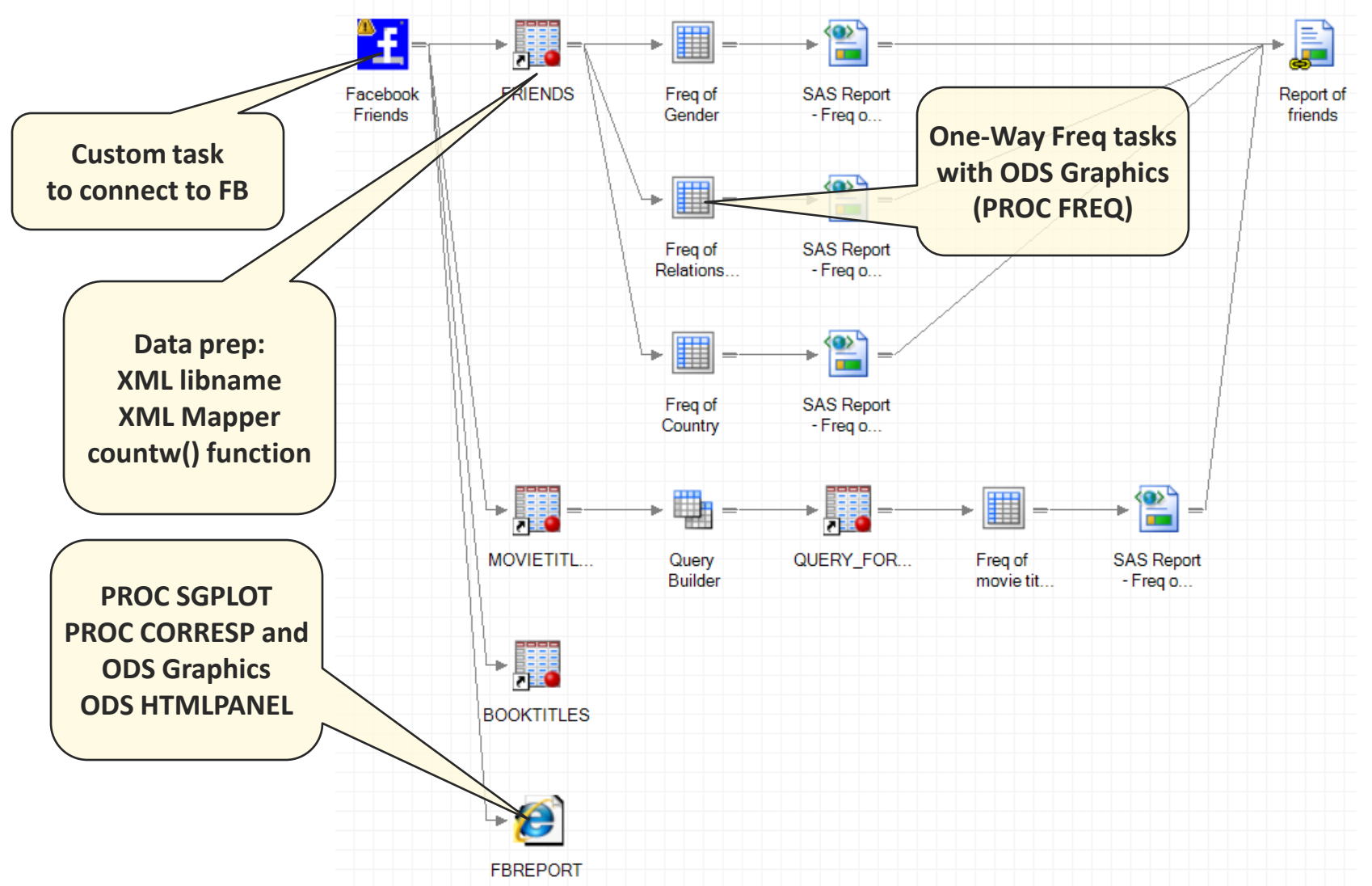

**GSas** 

**THE<br>POWER<br>TO KNOW** 

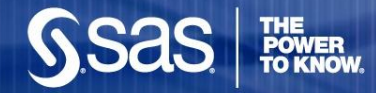

#### **DEMO**  Analyze Facebook friends

**Copyright © 2009, SAS Institute Inc. All rights reserved.**

#### We  $\blacktriangledown$  SAS programmers what's coming in SAS Enterprise Guide 4.3

- **Automatic syntax suggestions and completion**
- Integrated syntax help
- "Tidy" feature for SAS and macro programs
- Code analyzer to view your program flow
- **And flying cars**

### Syntax suggestions and completion

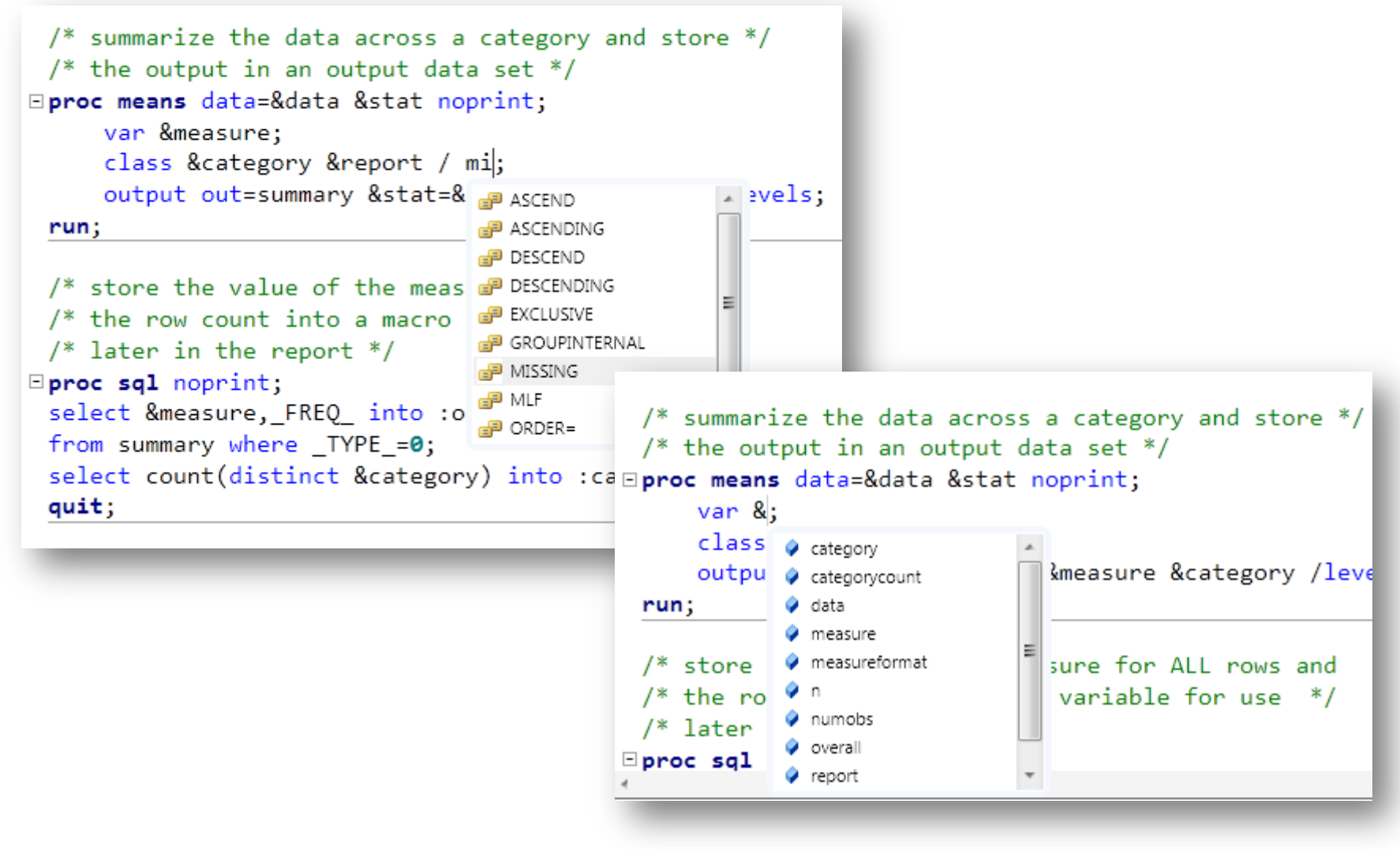

### Integrated syntax help

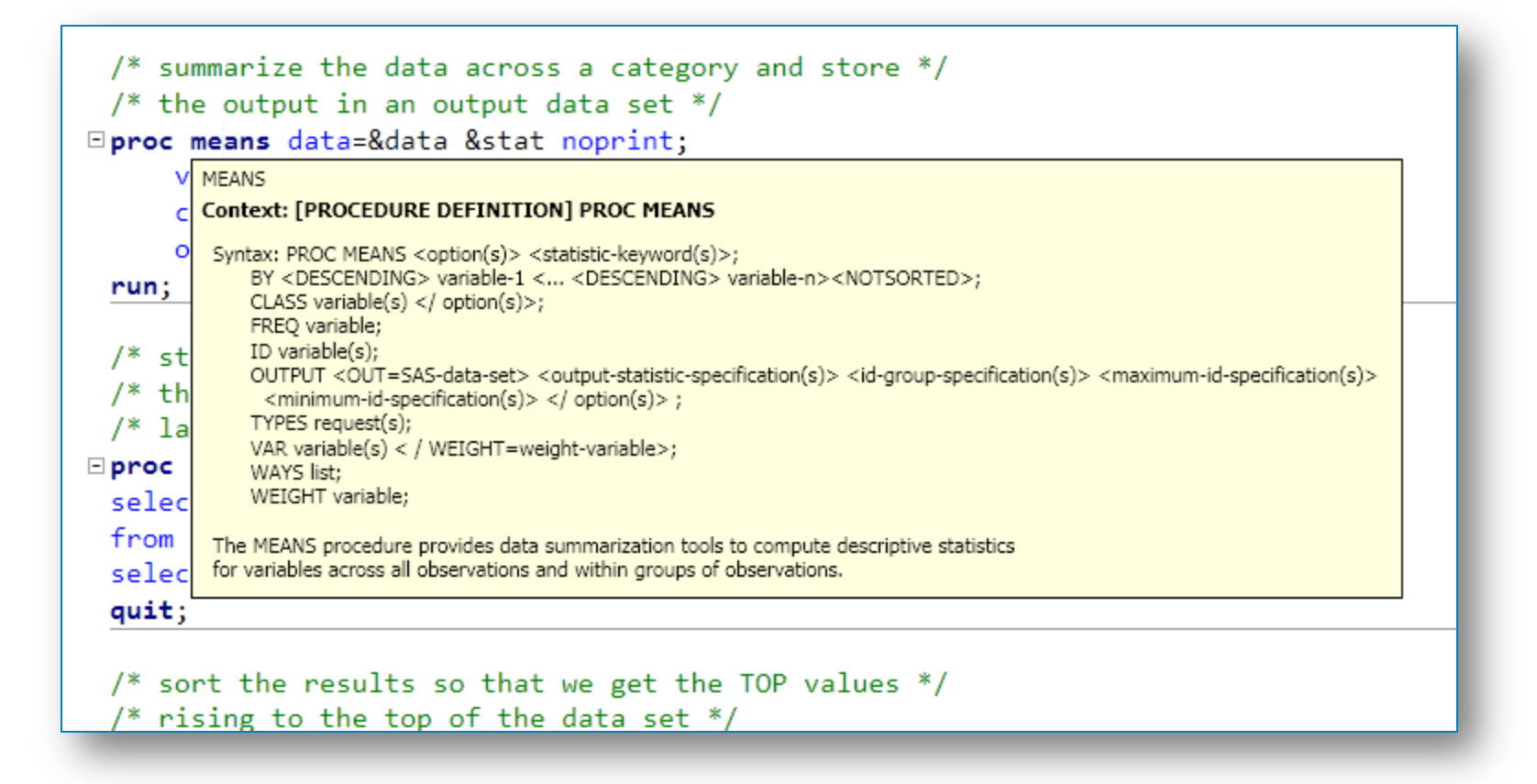

### "Tidy" up your programs

```
/* Pass through the data and output the first N * //* values for each category */data topn;
  length rank 8; label rank="Rank"; set topn;
  by &category descending &measure; if first.&category then rank=0;
  rank+1; if rank le &n then output;
run;
```

```
/* Pass through the data and output the first N */
/* values for each category */Edata topn;
    length rank 8;
    label rank="Rank";
    set topn;
    by &category descending &measure;
    if first.&category then
        rank=0;rank+1;if rank le &n then
        output;
run;
```
# Analyze your SAS program flow

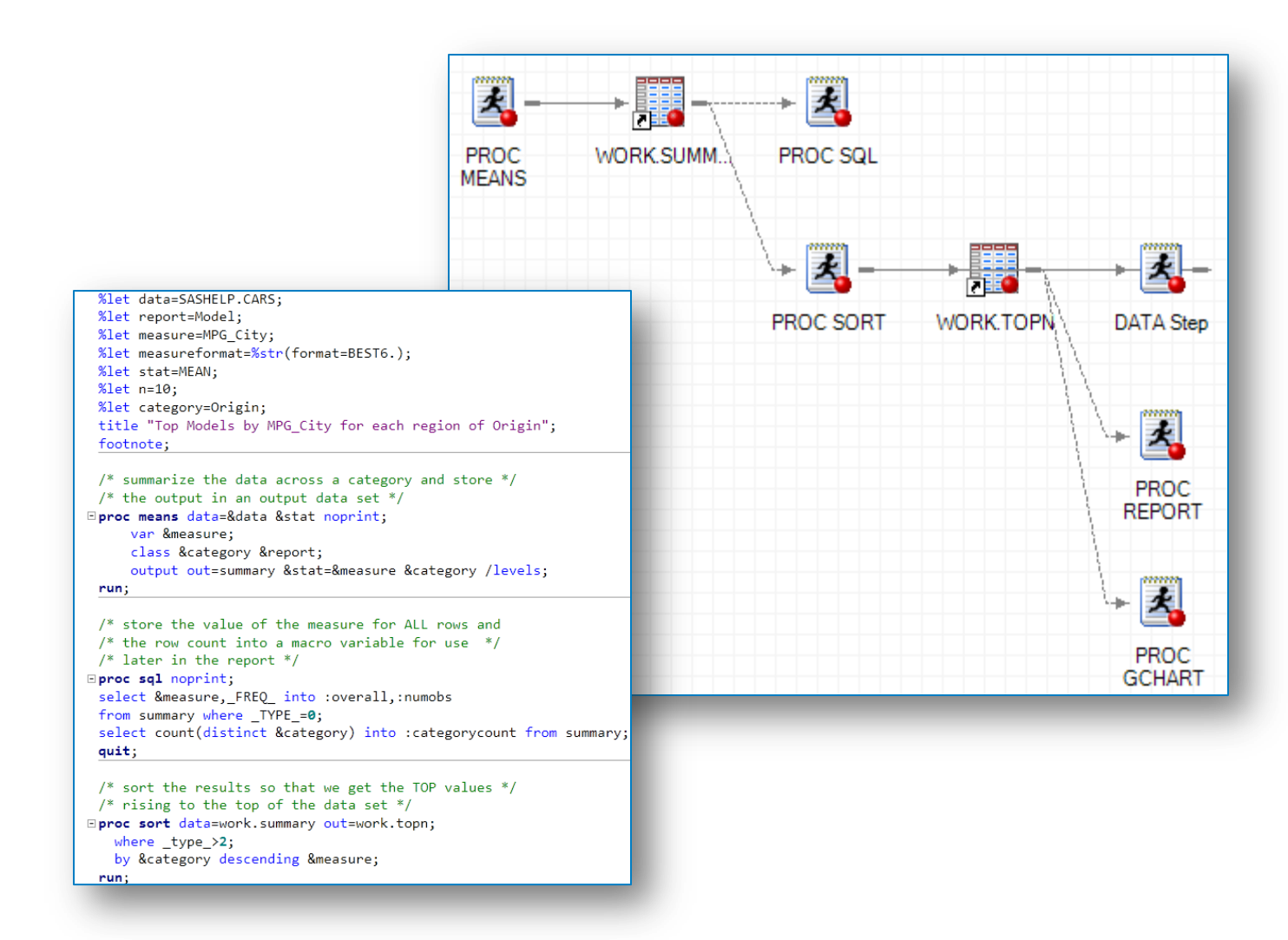

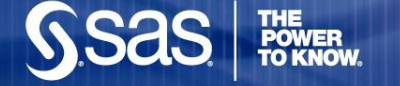

# More information

- <http://support.sas.com/eguide>
- <http://blogs.sas.com/sasdummy>
- Support.sas.com: Discussion forums
- SAS Global Forum papers: search for "Enterprise Guide"
- On Twitter? Follow me **@cjdinger** (and find lots of others as well)

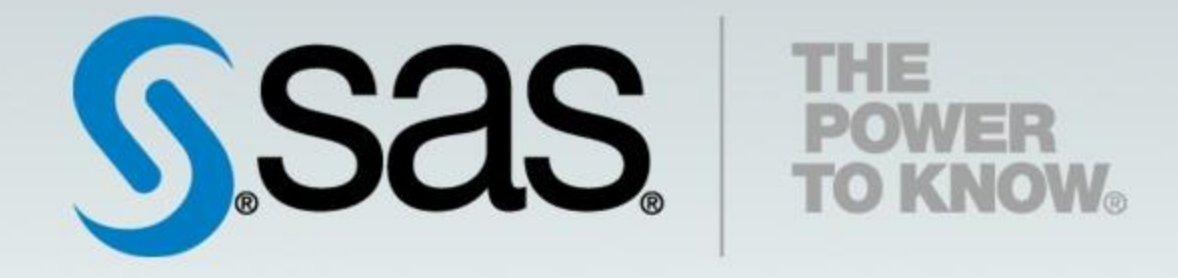